<<AutoCAD

<<AutoCAD

, tushu007.com

- 13 ISBN 9787118058291
- 10 ISBN 7118058297

出版时间:2008-8

页数:284

PDF

更多资源请访问:http://www.tushu007.com

<<AutoCAD

:AutoCAD Visual LISP  $\therefore$   $\qquad \qquad$  ,  $\qquad \qquad$  AutoCAD2008 AutoCAD2008 , AutoCAD2008 Visual LISP : Visual LISP AutoLISP , AutoCAD , AutoCAD

, tushu007.com

 $CAD$ ,  $\qquad \qquad \, \, \, \,$ 

, tushu007.com

## $<<$ AutoCAD $>$

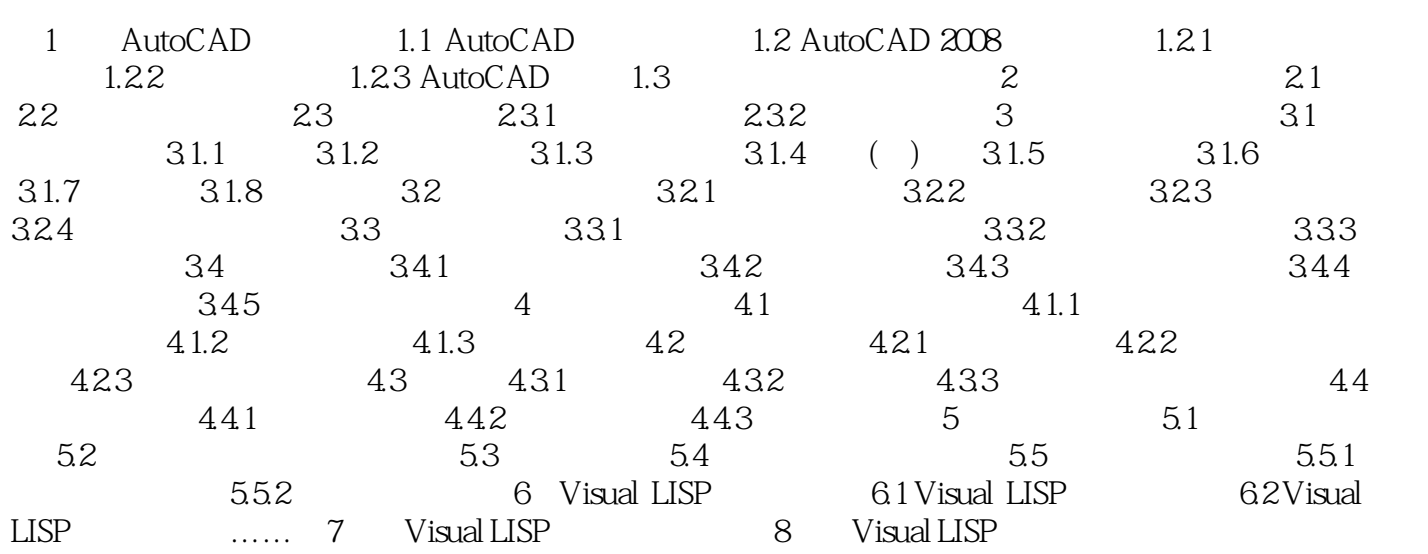

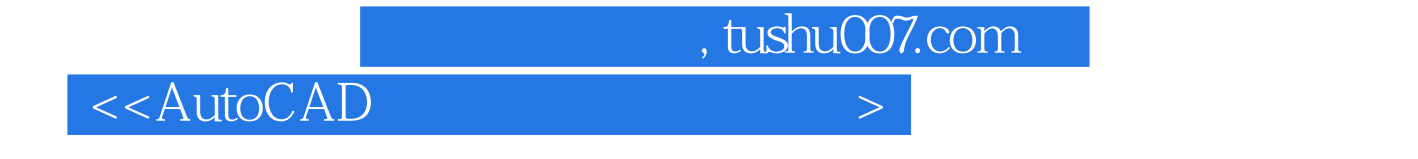

AutoCAD CAD CAD

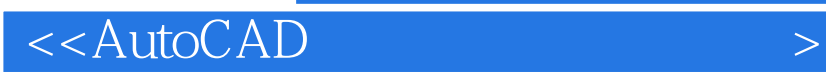

本站所提供下载的PDF图书仅提供预览和简介,请支持正版图书。

更多资源请访问:http://www.tushu007.com

 $,$  tushu007.com